## 橡膠擋圈

## 尺寸標示及公差標準表

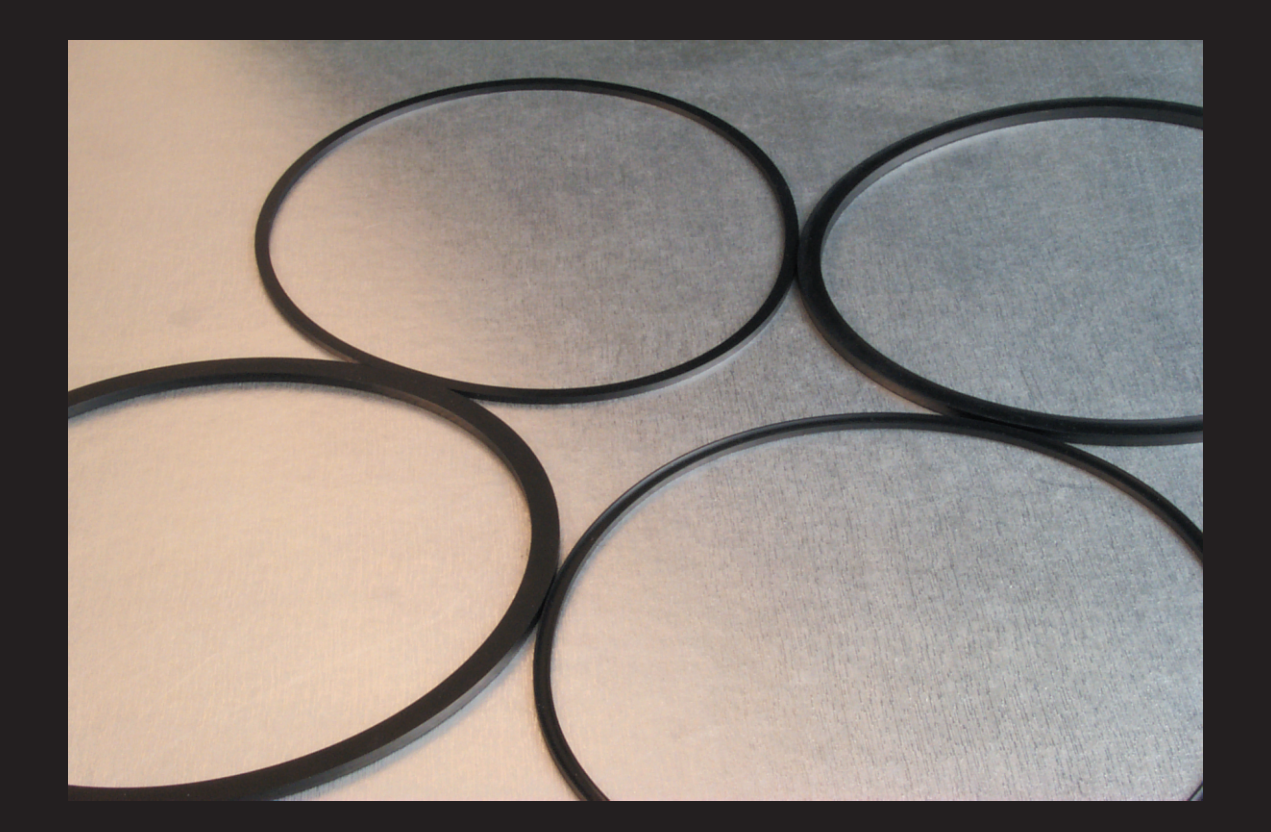

橡膠擋圈 (80 Shore A)是配套O-Ring使用,目的在增加其承載較大壓力,爲便於一般用戶之采購, 可直接以O-Ring尺寸訂購。

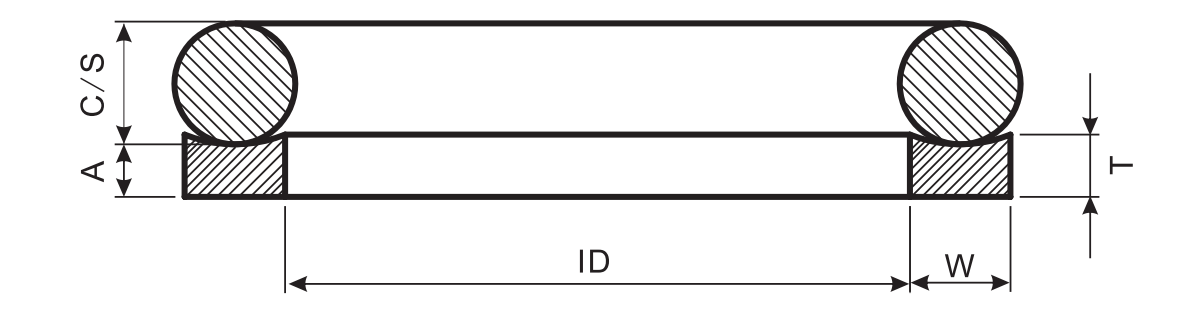

## (EK) 漢升密封科技

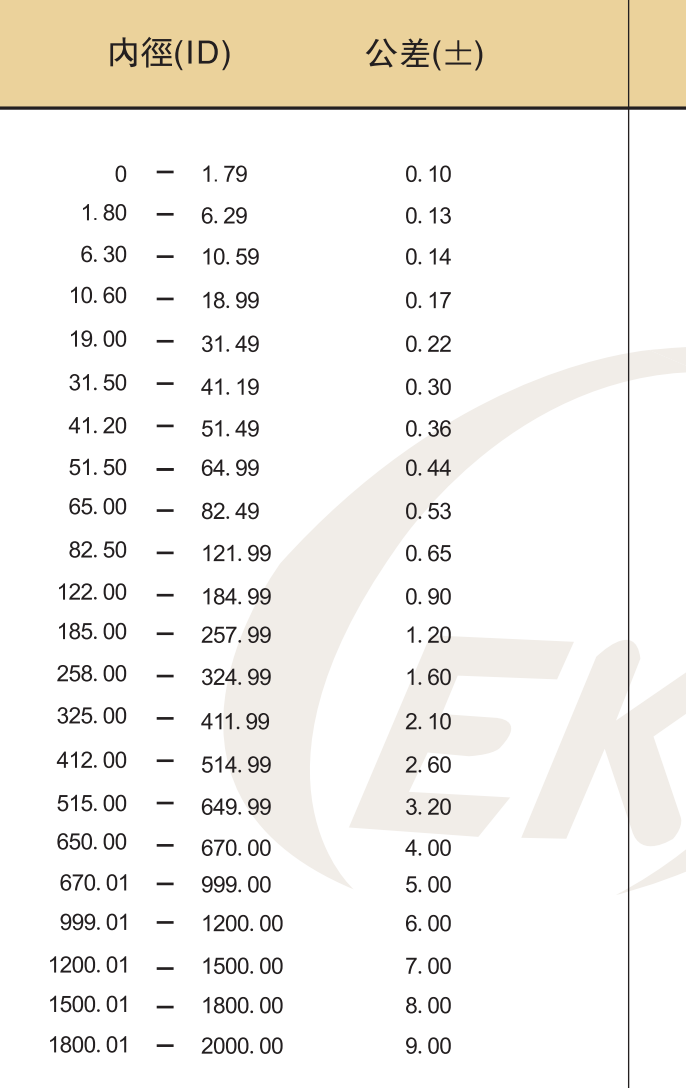

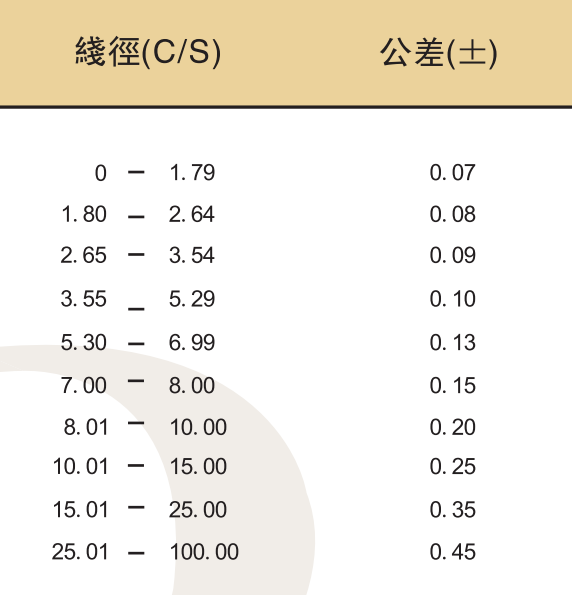